## **Вариант № 2**

**2.** Логическая функция *F* задаётся выражением ((*x* ∧ ¬*y*) → (¬*z* ∨ ¬*w*)) ∧ ((*w* → *x*) ∨ *y*). На рисунке приведён частично заполненный фрагмент таблицы истинности функции *F*, содержащий неповторяющиеся строки. Определите, какому столбцу таблицы истинности функции *F* соответствует каждая из переменных *x*, *y*, *z*, *w*.

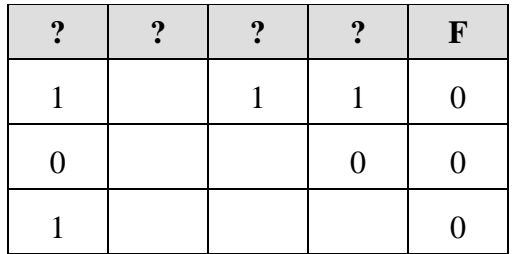

В ответе напишите буквы *x*, *y*, *z*, *w* в том порядке, в котором идут соответствующие им столбцы. Буквы в ответе пишите подряд, никаких разделителей между буквами ставить не нужно.

**3.** В файле приведён фрагмент базы данных «Продукты» о поставках товаров в магазины районов города. База данных состоит из трёх таблиц.

Таблица «Движение товаров» содержит записи о поставках товаров в магазины в течение первой декады июня 2021 г., а также информацию о проданных товарах. Поле *Тип операции* содержит значение *Поступление* или *Продажа*, а в соответствующее поле *Количество упаковок, шт.* занесена информация о том, сколько упаковок товара поступило в магазин или было продано в течение дня. Заголовок таблицы имеет следующий вид.

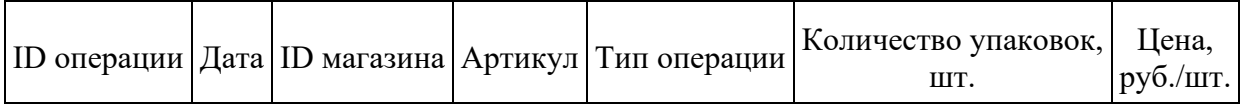

Таблица «Товар» содержит информацию об основных характеристиках каждого товара. Заголовок таблицы имеет следующий вид.

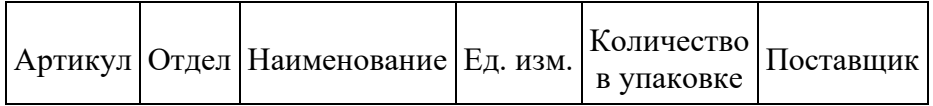

Таблица «Магазин» содержит информацию о местонахождении магазинов. Заголовок таблицы имеет следующий вид.

# ID магазина Район Адрес

## На рисунке приведена схема указанной базы данных.

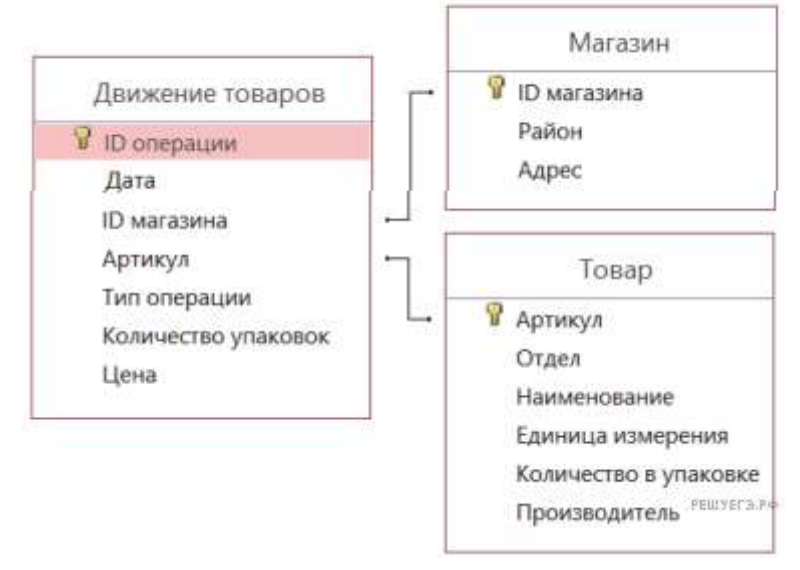

Используя информацию из приведённой базы данных, определите, сколько килограмм лапши гречневой поступило в магазины Первомайского района за период с 1 по 10 июня включительно. В ответе запишите только число. Ответ округлите до десятых.

4. По каналу связи передаются шифрованные сообщения, содержащие только десять букв: А, Б, Е, И, К, Л, Р, С, Т, У. Для передачи используется неравномерный двоичный код. Для девяти букв используются кодовые слова. Для буквы А - 00, Е - 010, И - 011, К - 1111, Л - 1101, Р - 1010,  $C - 1110$ , T  $- 1011$ ,  $Y - 100$ .

Укажите кратчайшее кодовое слово для буквы Б, при котором код будет удовлетворять условию Фано. Если таких кодов несколько, укажите код с наименьшим числовым значением. Примечание. Условие Фано означает, что никакое кодовое слово не является началом другого кодового слова. Это обеспечивает возможность однозначной расшифровки закодированных сообщений.

6. Запишите число, которое будет напечатано в результате выполнения следующей программы. Для Вашего удобства программа представлена на пяти языках программирования.

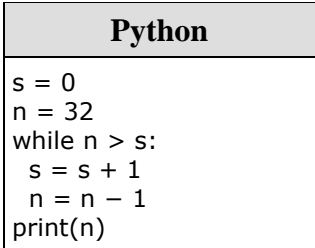

8. Иван составляет таблицу кодовых слов для передачи сообщений, каждому сообщению соответствует своё кодовое слово. В качестве кодовых слов Иван использует все пятибуквенные слова в алфавите {A, B, C, D, E}, удовлетворяющие такому условию: кодовое слово не может начинаться с буквы Е и заканчиваться буквой А. Сколько различных кодовых слов может использовать Иван?

11. При регистрации в компьютерной системе для каждого пользователя формируется индивидуальный идентификатор, состоящий из 14 символов. Для построения идентификатора используют только латинские буквы (26 заглавных и 26 строчных букв). В базе данных для хранения сведений о каждом пользователе отведено одинаковое минимально возможное целое число байт. При этом используют посимвольное кодирование идентификаторов, все символы кодируют одинаковым минимально возможным количеством бит. Кроме идентификатора для каждого пользователя в системе хранятся дополнительные сведения, для чего выделено 19 байт на каждого пользователя.

Сколько байт нужно для хранения сведений о 25 пользователях? В ответе запишите только целое число - количество байт.

12. Исполнитель Редактор получает на вход строку цифр и преобразовывает её. Редактор может выполнять две команды, в обеих командах *и* и *и* обозначают цепочки цифр.

А) заменить  $(v, w)$ .

Эта команда заменяет в строке первое слева вхождение цепочки *и* на цепочку *w*. Например, выполнение команды

заменить (111, 27)

преобразует строку 05111150 в строку 0527150.

Если в строке нет вхождений цепочки v, то выполнение команды заменить (v, w) не меняет эту строку.

 $\mathsf{b}$ ) нашлось  $(v)$ .

Эта команда проверяет, встречается ли цепочка и в строке исполнителя Редактор. Если она встречается, то команда возвращает логическое значение «истина», в противном случае возвращает значение «ложь». Строка исполнителя при этом не изменяется.

Цикл ПОКА условие последовательность команд КОНЕЦ ПОКА выполняется, пока условие истинно. В конструкции ЕСЛИ условие ТО команда1

#### ИНАЧЕ *команда2*   КОНЕЦ ЕСЛИ

выполняется *команда1* (если условие истинно) или *команда2* (если условие ложно).

Какая строка получится в результате применения приведённой ниже программы к строке, состоящей из цифры 1, за которой следуют 80 идущих подряд цифр 8? В ответе запишите полученную строку.

```
НАЧАЛО
  ПОКА нашлось (18) ИЛИ нашлось (288) ИЛИ нашлось (3888)
     ЕСЛИ нашлось (18)
       ТО заменить (18, 2)
       ИНАЧЕ ЕСЛИ нашлось (288)
          ТО заменить (288, 3)
          ИНАЧЕ заменить (3888, 1)
       КОНЕЦ ЕСЛИ
     КОНЕЦ ЕСЛИ
  КОНЕЦ ПОКА
КОНЕЦ
```
**16.** Алгоритм вычисления значения функции *F*(*n*), где *n* — натуральное число, задан следующими соотношениями:

 $F(1) = 1$ ; *F*(*n*) = *F*(*n* − 1)+*n* если *n*>1

Чему равно значение функции *F*(40)? В ответе запишите только натуральное число.

**17.** В файле содержится последовательность из 10 000 целых положительных чисел. Каждое число не превышает 10 000. Определите и запишите в ответе сначала количество пар элементов последовательности, у которых сумма нечётна, а произведение делится на 3, затем максимальную из сумм элементов таких пар. В данной задаче под парой подразумевается два различных элемента последовательности. Порядок элементов в паре не важен.

**18.** Квадрат разлинован на *N*×*N* клеток (1 < *N* < 17). Исполнитель Робот может перемещаться по клеткам, выполняя за одно перемещение одну из двух команд: вправо или вниз. По команде вправо Робот перемещается в соседнюю правую клетку, по команде вниз — в соседнюю нижнюю. При попытке выхода за границу квадрата Робот разрушается. Перед каждым запуском Робота в каждой клетке квадрата лежит монета достоинством от 1 до 100. Посетив клетку, Робот забирает монету с собой; это также относится к начальной и конечной клетке маршрута Робота.

Откройте файл. Определите максимальную и минимальную денежную сумму, которую может собрать Робот, пройдя из левой верхней клетки в правую нижнюю. В ответ запишите два числа друг за другом без разделительных знаков — сначала максимальную сумму, затем минимальную.

Исходные данные представляют собой электронную таблицу размером *N*×*N*, каждая ячейка которой соответствует клетке квадрата.

*Пример входных данных:*

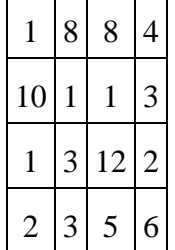

Для указанных входных данных ответом должна быть пара чисел 41 и 22.

**22.** Ниже на пяти языках программирования записан алгоритм. Получив на вход число *x*, этот алгоритм печатает число *M*. Известно, что *x* > 100. Укажите наименьшее такое (т. е. большее 100) число *x*, при вводе которого алгоритм печатает 30.

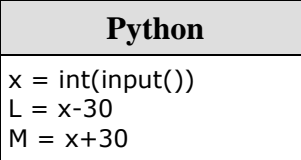

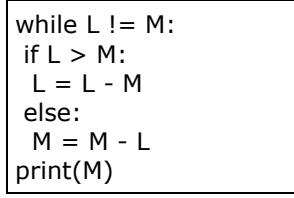

23. У исполнителя Удвоитель-Утроитель три команды, которым присвоены номера:

### 1. прибавь 1 2. умножь на 2

## 3. умножь на 3.

Первая из них увеличивает на 1 число на экране, вторая увеличивает это число в 2 раза, третья - в 3 раза.

Программа для Удвоителя-Утроителя - это последовательность команд. Сколько существует программ, которые число 1 преобразуют в число 13?

24. Текстовый файл состоит не более чем из 1 200 000 символов Х, Ү, и Z. Определите максимальное количество идущих подряд символов, среди которых нет подстроки XZZY. Для выполнения этого задания следует написать программу. Ниже приведён файл, который необходимо обработать с помощью данного алгоритма.

## $25$

Напишите программу, которая ищет среди целых чисел, принадлежащих числовому отрезку [245 690; 245 756] простые числа. Выведите на экран все найденные простые числа в порядке возрастания, слева от каждого числа выведите его порядковый номер в последовательности. Каждая пара чисел должна быть выведена в отдельной строке.

Например, в диапазоне [5; 9] ровно два различных натуральных простых числа - это числа 5 и 7, поэтому для этого диапазона вывод на экране должна содержать следующие значения:

15 37

Примечание. Простое число - натуральное число, имеющее ровно два различных натуральных делителя - единицу и самого себя.